**1 (a) (i)** Complete Fig. 9.1 to show the quark composition and charge for neutrons and protons.

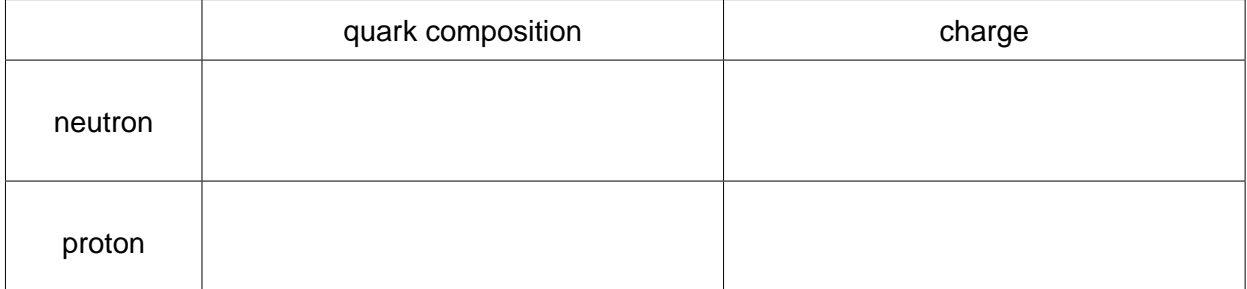

## **Fig. 9.1**

**[2]**

**(ii)** Complete Fig. 9.2 to show the composition of quarks.

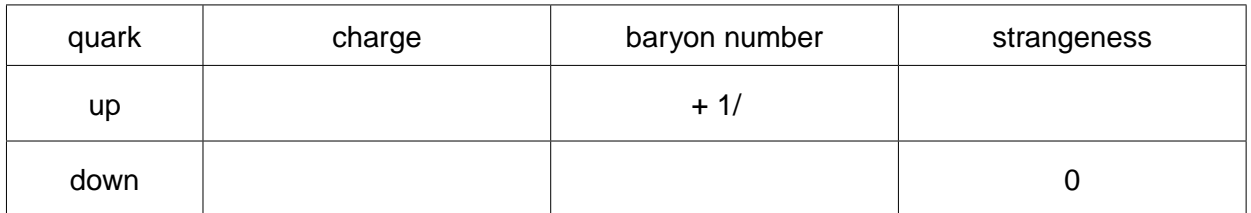

**Fig. 9.2**

**[2]**

- **(b)** When a neutron decays it can produce particles that include an electron.
	- **(i)** Complete the decay equation below for a neutron.
		- $\frac{1}{0}n \rightarrow$

**[2]**

**(ii)** Name the interaction responsible for the decay of the neutron.

..................................................................................................................................... **[1]**

**(iii)** Electrons and neutrons belong to different groups of particles. Name the group of particles to which each belongs.

electrons ...................................................... neutrons ...................................................... **[1]**

**[Total: 8]**

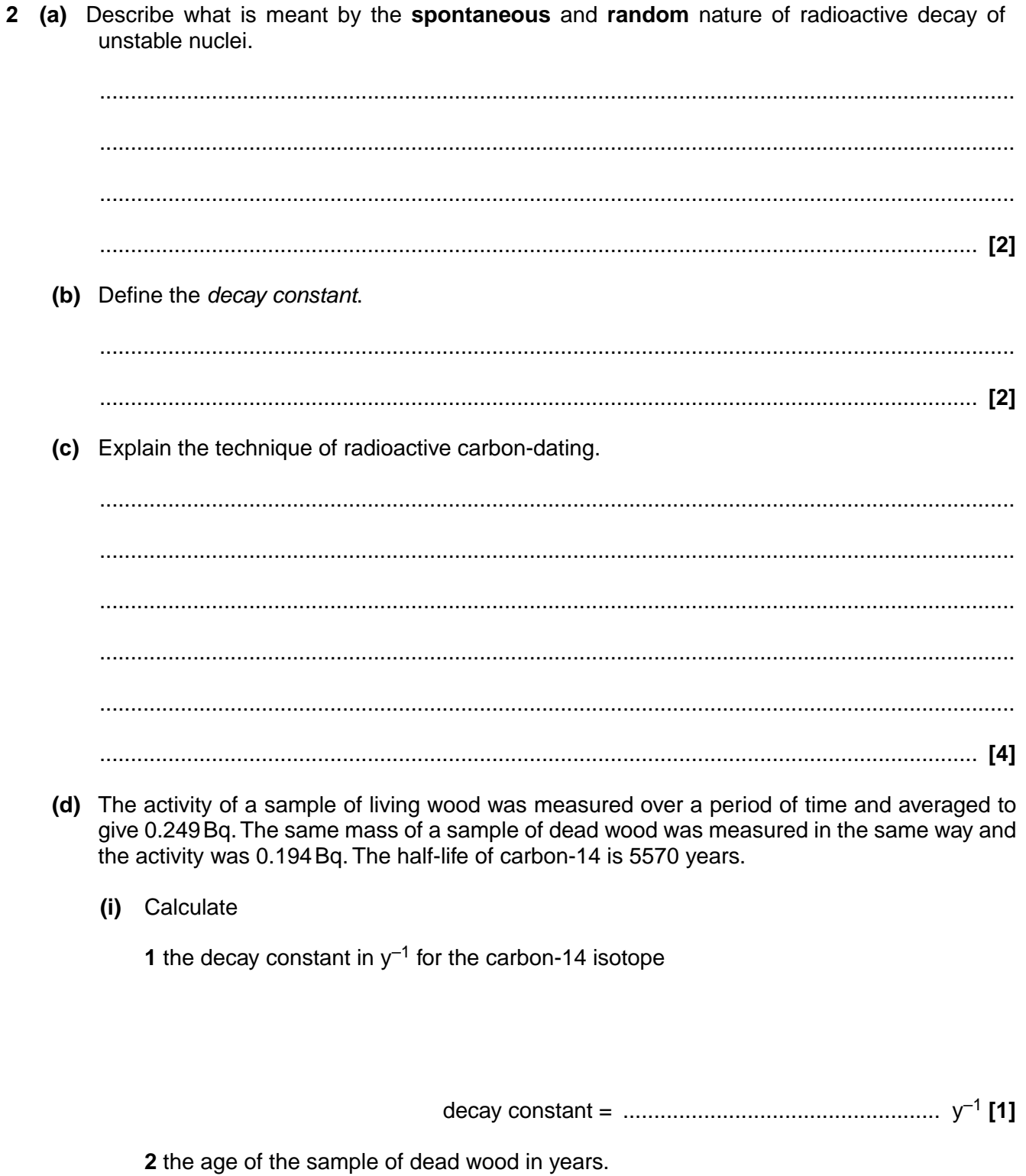

(ii) Suggest why the activity was measured over a long time period and then averaged.

Explain why the method of carbon-dating is not appropriate for samples that are greater (iii) than  $10^5$  years old.

[Total: 13]

**3** Technetium-99m is a common medical tracer injected into patients before they have a scan with a gamma camera. Technetium-99m is a gamma emitter with a half-life of about 6 hours. Each gamma ray photon has energy  $2.2 \times 10^{-14}$  J.

A patient is given a dose with an initial activity of 500 MBq.

**(a)** Explain what is meant by *activity*.

 ................................................................................................................................................... .............................................................................................................................................. **[1]**

**(b)** Calculate the initial rate of energy emission from the dose of technetium-99m.

rate of energy emission = .................................................. J s–1 **[2]**

(c) Name and describe the function of the main components of a gamma camera.

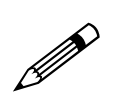

In your answer you should make clear how a good quality image can be achieved with these components.

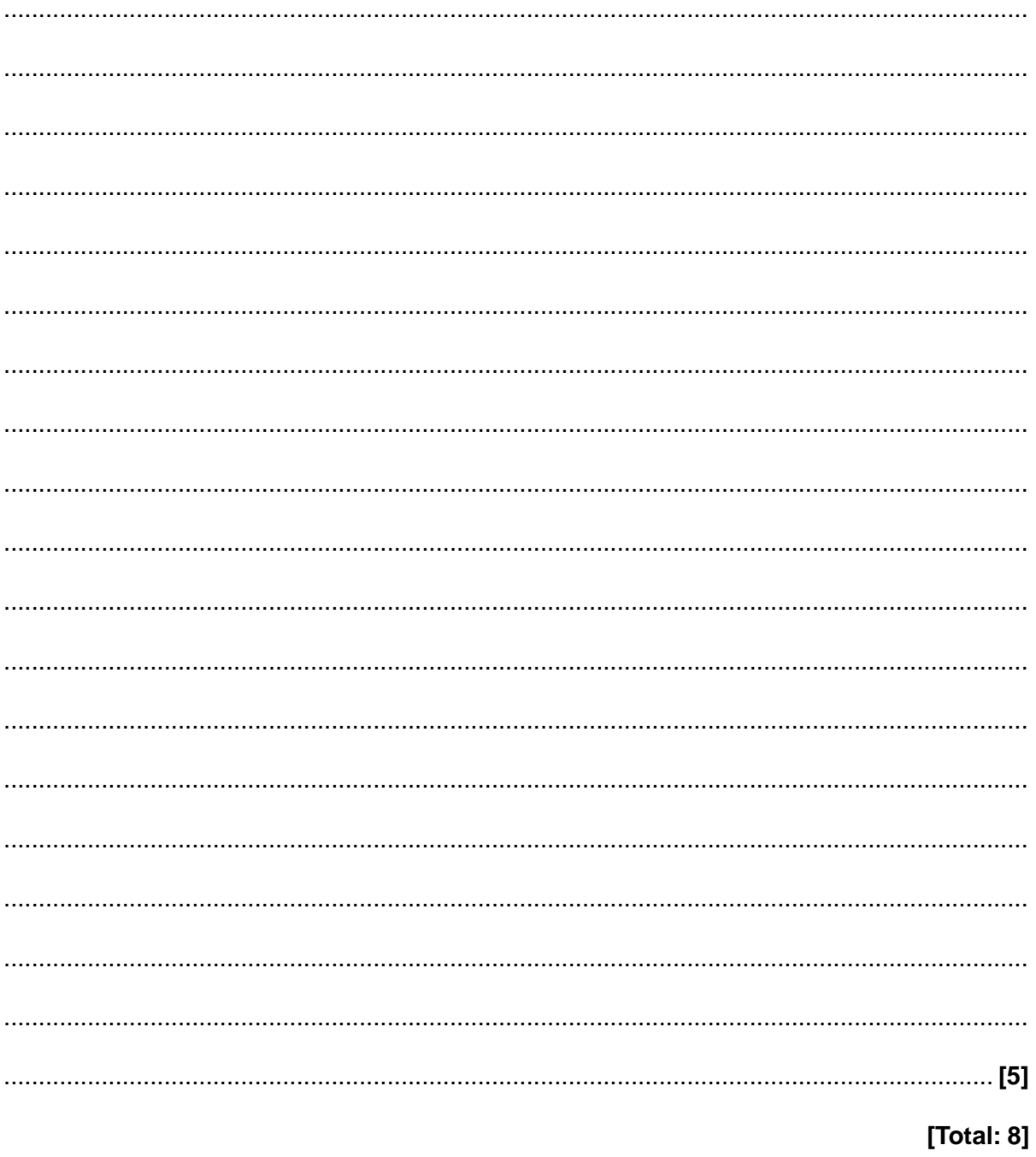

- **4** Fluorodeoxyglucose (FDG) is a radiopharmaceutical used for PET scans. It contains radioactive fluorine-18, which is a positron-emitter with a half-life of  $6.6 \times 10^3$  s. A patient is injected with FDG which has an initial activity of 250 MBq.
	- **(a)** Calculate the decay constant of fluorine-18.

decay constant = ................................................... s–1 **[2]**

**(b)** Show that the initial number of fluorine-18 nuclei in the FDG is about  $2 \times 10^{12}$ .

 **[1]**

**(c)** About 9.9% of the mass of FDG is fluorine-18. Use your answer in **(b)** to determine the initial mass of FDG given to the patient. The molar mass of fluorine-18 is  $0.018 \text{kg} \text{mol}^{-1}$ .

mass = .................................................... kg **[3]**

(d) A typical PET scan takes 20 minutes. Determine the activity of FDG in the patient after this time.

(e) Positron emission tomography (PET) can be used to locate an area of increased activity within the brain. Describe the principles of PET.

In your answer you should make clear how the position of increased activity is located.

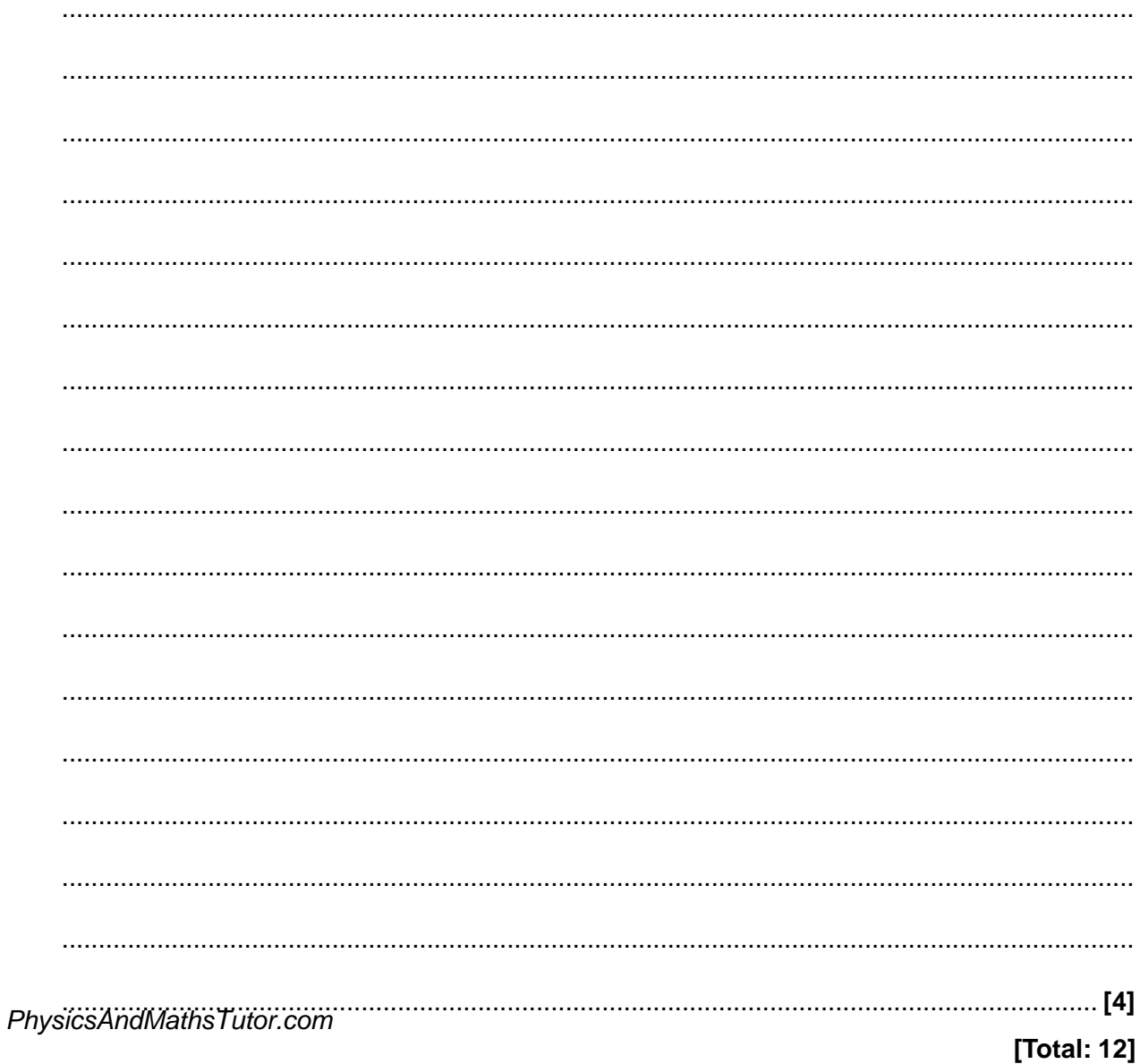